**AutoCAD With Registration Code Free Download [2022-Latest]**

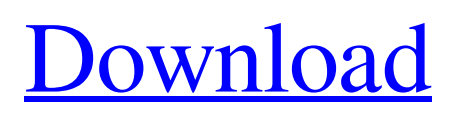

### **AutoCAD**

The development of AutoCAD was driven by the construction industry. The program's development team began in 1979 at the Autodesk Development Center in Massachusetts. According to Autodesk, AutoCAD was the fastest growing computer-aided design software program in the 1980s. In its first year of operation, AutoCAD utilized technology to display up to 1 million points, making it a leading computer-aided design software application for architectural drafting at the time. In 1983, AutoCAD went 1.5 million points, and in 1984, the program had reached 1.8 million points. At the time of AutoCAD's release, it was the world's fastest computer-aided drafting software. AutoCAD was originally written in MicroSoft BASIC. Later versions were written in assembler and later in C and C++. AutoCAD was later ported to the PC platform and then to other platforms. The present version of AutoCAD is AutoCAD 2019, released in 2016. History Early history In 1976, Autodesk, Inc. began operations in Cambridge, Massachusetts. In 1979, Autodesk contracted with Cambridge Consultants to develop a CAD application. The company released the first version of AutoCAD in December 1982. Development and marketing of AutoCAD was driven by the construction industry. The development team began in 1979 at the Autodesk Development Center in Massachusetts. The development of AutoCAD was a joint effort by Autodesk and Cambridge Consultants, a group of structural engineers. When the project was completed, Autodesk developed AutoCAD and began marketing it. Autodesk charged the construction industry users \$1,000 per year to use the program for a trial period. In 1984, the charges were raised to \$1,500 for the same trial period. Autodesk was making more money selling AutoCAD than it was on architectural engineering contracts. For Autodesk, the early AutoCAD success was an unexpected bonus. In 1982, a year before AutoCAD was released, the company realized \$3.3 million in profit, according to the company. By 1982, Autodesk had already created a similar product called MicroCAD, a program that ran on machines with a built-in graphics chip, such as the Apple II, Xerox Alto, and the Commodore PET.

#### **AutoCAD Crack+ With Serial Key [Latest 2022]**

is a visual dataflow diagram editor, which can be run as an AutoCAD plugin. Acquisition Acquisition refers to the methods and tools used to gather the data required to create the design. AutoCAD supports a variety of different tools for acquisition, including: CADdatabase CADdocking Visual Laser Capture System Vector Data Transfer Hierarchy A CAD database is a database of non-linear geometry, typically in the form of a relational database that stores a tree structure, where the database nodes are object, group, relation, and attribute records. AutoCAD allows a designer to specify parent, child and sibling relationships among the database nodes. Designers can create hierarchical diagrams or data tables where the structure can be navigated through a hierarchy of ancestor-descendant relationships. Non-linear geometry can be modeled with three methods. The first is a standard parametric solid model, which is commonly used to create solids such as beams and columns. This method uses a construct called a spline to create non-linear geometry. The spline method is a very efficient method, as it is based on the traditional spline curves that most CAD software use. The second is an array, or mesh, which is an efficient method of modeling a parametric surface. The third method is free form, which allows a designer to create geometry that may not be found with the other methods. Free form geometry is used for creating lettering and other vector text. Free form geometry is the least efficient method of creating CAD geometry, as the user must draw the object as if they were creating it by hand. AutoCAD allows designers to import data from their spreadsheets, word processors, and other applications. This method is called importing, or importing data. Some people use this method for simple things such as creating a table of contents. This can be a very slow method, as it has to go through the entire document, recreating all of the objects. It can also be very expensive, as it requires the user to scan the entire document. AutoCAD allows designers to create their own interfaces. Designers can define and store a macro to be executed on import. This method is called Autodesk's Import, or Autodesk's import. Autodesk's import has many advantages, as it does not require the designer to have a program such as Excel, which is a tool used to store the data. It also allows the designer to a1d647c40b

#### **AutoCAD Free PC/Windows**

Open Autocad and click on File > New. Then click on File > New and specify the location of the certificate file, if you have one. Go to the Autocad properties. Open the properties and click on the General Tab. Go to the Packaging Tab and click on the Sign the Certificate button. How to use the certificate file Install the Autocad software. Open the certificate file, if you have one. Go to the Autocad properties. Open the properties and click on the General Tab. Go to the Packaging Tab and click on the Sign the Certificate button. How to integrate the certificate with Autocad Install the Autocad software. Open Autocad and click on File > New. Then click on File > New and specify the location of the certificate file, if you have one. Go to the Autocad properties. Open the properties and click on the General Tab. Go to the Security Tab and click on the Sign button. Specify the location of the certificate file, if you have one. How to integrate the certificate with Sublime Text 2 Sublime Text 2 is a text editor for Mac, Windows and Linux. Open Sublime Text 2 and click on File > New. Then click on File > New and specify the location of the certificate file, if you have one. Go to the Sublime Text properties. Open the properties and click on the General Tab. Go to the Security Tab and click on the Sign button. Specify the location of the certificate file, if you have one. How to integrate the certificate with TextMate Open TextMate and click on File > New. Then click on File > New and specify the location of the certificate file, if you have one. Go to the TextMate properties. Open the properties and click on the General Tab. Go to the Security Tab and click on the Sign button. Specify the location of the certificate file, if you have one. How to integrate the certificate with TextWrangler Open TextWrangler and click on File > New. Then click on File > New and specify the location of the certificate file, if you have one. Go to the TextWrangler properties. Open the properties and click on the General Tab. Go

## **What's New In AutoCAD?**

Auto-calculate and draw: Rely on the calculation engine to help you design smartly and automatically calculate for performance. (video: 2:15 min.) AutoCAD can now calculate the optimum placement of 3D components such as stairs, trusses, beams, pillars, and more. (video: 1:15 min.) Change the level of detail for any drawing in the current drawing set. Multi-layer editable object properties: Letting you work with custom properties, including topology and AutoCAD.NET library objects, gives you a greater degree of control over drawing objects. Drawing Areas and AutoShapes: Set your own drawing areas with these new options. Use 'shape follower' and 'shape select' to follow complex design rules and capture them as AutoShapes. (video: 1:40 min.) Save all views: Save all views of a drawing set and return to any previous view with a single click. Modeling enhancements: Selection tracking: Selection tracking lets you track object selection and easily toggle between two views or even freehand drawing. (video: 2:25 min.) Editing tools: Edit objects in groups and manage the current selection while simultaneously editing other objects in the same drawing. (video: 1:50 min.) Designers can easily update multiple drawing files at once, saving significant time over doing this manually. Design surface deformation: Design surfaces now animate as you design, allowing you to smoothly explore the surface shape in multiple viewports. (video: 2:40 min.) Easily design in freehand and then trace the drawing to create clean, accurate design lines. Easily scale your model design in the interactive 3D viewport. Pivot Offset, Flip, and Rotate: Dynamically offset, flip, and rotate objects in a drawing, all within the context of a single viewport. (video: 1:45 min.) Collapse toolset: Use the new Collapse toolset to collapse multiple objects in a drawing into a single set of spline segments. (video: 1:25 min.) Save and copy as DWG: Easily save your drawing set to a DWG file. Now you can send and receive

# **System Requirements For AutoCAD:**

Minimum: OS: Windows 7, Windows 8, Windows 10 Processor: Intel Core i5-2500 / AMD Phenom II X4 940 Memory: 8 GB RAM Graphics: NVIDIA GeForce GTX 460/AMD Radeon HD 5770 or better HDD: 50 GB free space Sound: DirectX Compatible Sound Card Additional Notes: FAQ Q: I don't have enough RAM, how can I play this game? A: You need at least 2GB of RAM for the game to